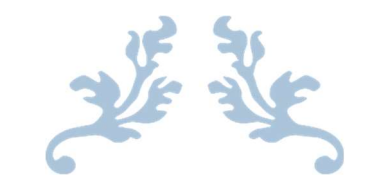

# ICT REPORTS

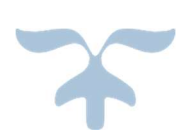

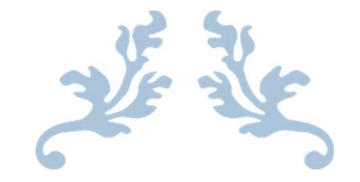

## ACDEMIC YEAR 2022-23

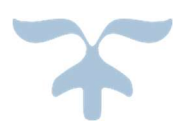

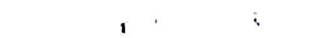

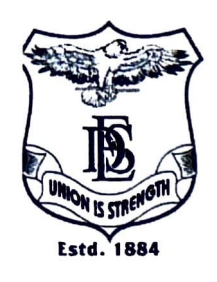

D.E. Society's **BRIJLAL JINDAL COLLEGE OF PHYSIOTHERAPY** Fergusson College Campus, Pune - 411 004 • Phone: (020) 67656471,67656467  $\cdot$ Fax: (91) (020) 67656494, 67656120  $\cdot$  E-mail: descoppune@gmail.com .Web-site:www.desphysiotherapycollege.com, www.despune.org Approved by Govt. of Maharashtra, Maharashtra State Council of OT/ PT, Indian Association of Physiotherapist & affiliated to Maharashtra University of Health Sciences, Nashik

Date:  $8<sup>th</sup>$  May 2023

This is to inform that ERP training for ITLE master workshop will be held on 15<sup>th</sup> May

2023 from 9 am to 4:30 pm via online mode. Please find attached schedule for the

same.

Dr.Snehal Joshi, Prinicpal, DES's Brijlal Jindal College of Physiotherapy, Pune

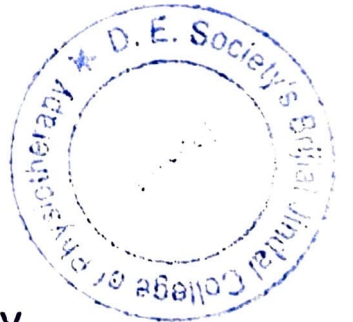

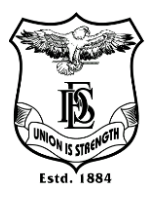

**Name of Activity: ERP TRAINING FOR ITLE MASTER**

**Name of Instructor: Dr Snehal Joshi (PT)**

**Name of Coordinator: Dr Atiya Shaikh (PT)** 

**Department: -IQAC Date: -15 May 2023 Time: 9.00AM-4.30PM**

**Place: -Board room Online / Offline: -Online Participants:12**

**Objectives:** Introduction to new developments in ITLE module

**Outline of activity:** Faculty was asked to describe common difficulties faced and suggestions were taken for the same. New ITLE developments were discussed and practiced. Faculty practiced about updating course, syllabus, teaching plan, online assessment. Faculty appreciated the session and asked questions which were satisfactorily answered by the speakers.

#### **Photographs:**

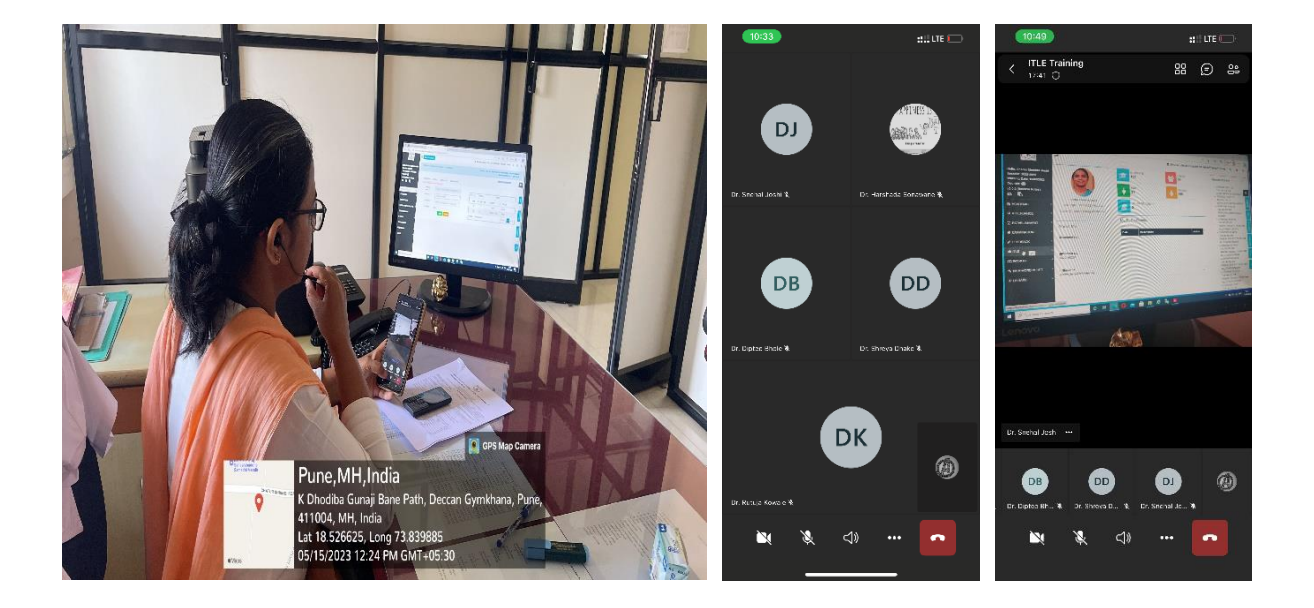

## **Participants:**

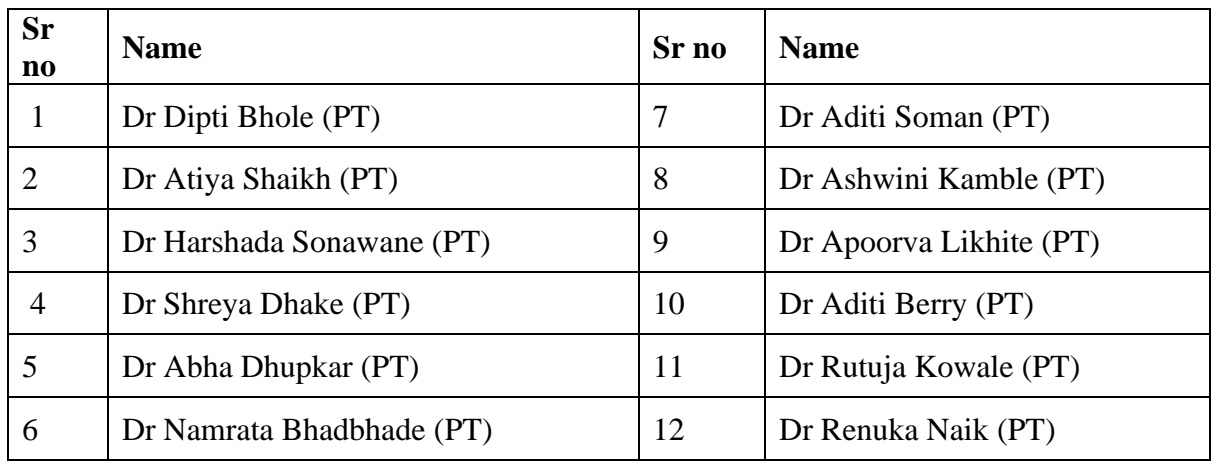

Sight Mindal College<br>
Strategy Pure 4. PRINCIPAL<br>D E Society's Brijial Jinda<br>College of Physiotherapy<br>Pune - 4

#### **ERP TRAINING ABOUT ITLE MASTER**

**Instructor: Dr. Snehal Joshi (PT)**

## **Date: 15 May 2023**

**Time: 9:00 am to 4:30 pm**

#### **Venue: Board room**

#### **Mode: Offline**

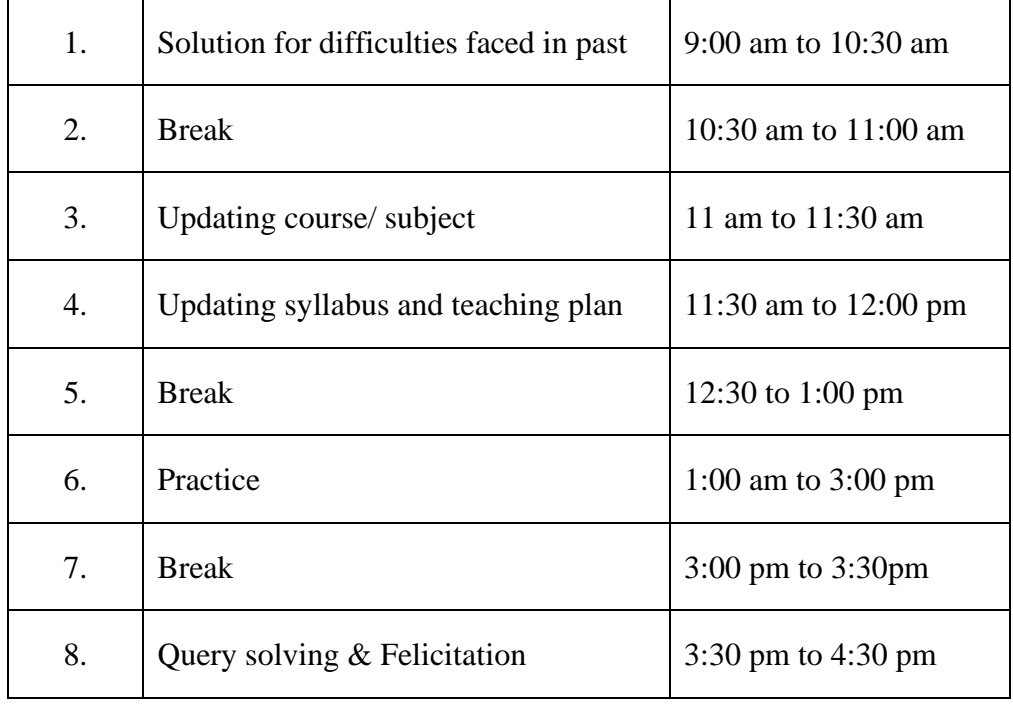

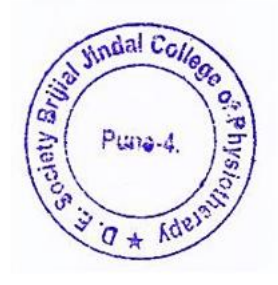

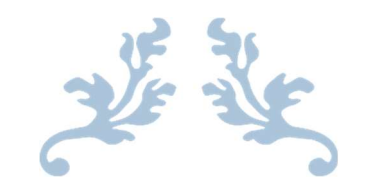

## ACADEMIC YEAR 2021-22

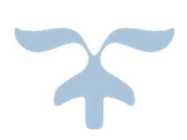

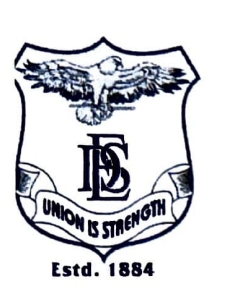

## D.E. Society's **BRLILAL JINDAL COLLEGE OF PHYSIOTHERAPY** Fergusson College Campus, Pune - 411 004 • Phone: (020) 67656471,67656467  $\cdot$ Fax: (91) (020) 67656494, 67656120  $\cdot$  E-mail: descoppune@gmail.com .Web-site :www.desphysiotherapycollege.com, www.despune.org Approved by Govt. of Maharashtra, Maharashtra State Council of OT/PT, Indian Association of Physiotherapist & affiliated to Maharashtra University of Health Sciences, Nashik

Date:  $1<sup>st</sup>$  July 2022

This is to inform that sense board training workshop will be held on 8<sup>th</sup> July 2022, at classroom

3 of DES Brijlal Jindal college of physiotherapy from 9 am to 5 pm. Please find attached

schedule for the same.

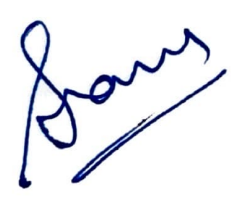

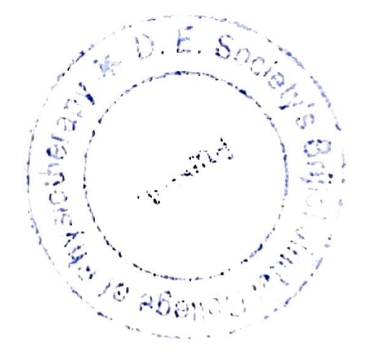

Dr.Snehal Joshi, Prinicpal, DES's Brijlal Jindal College of Physiotherapy, Pune

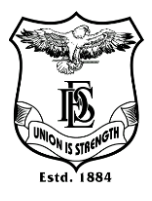

#### **Name of Activity: Senseboard Training**

**Name of Instructor: Faculty from Senseboard team**

#### **Name of Coordinator: Dr Snehal Joshi (PT), Dr Atiya Shaikh (PT)**

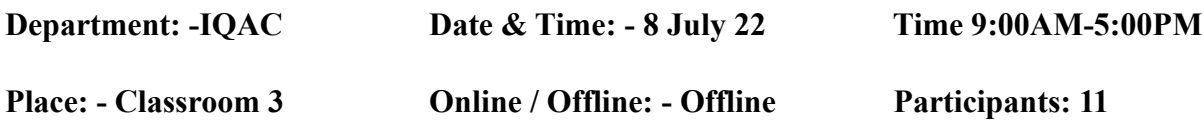

**Objectives:** Introduction to new developments in ITLE module

**Outline of activity:** Faculty was sensitized to use of senseboard functioning and use for effective teaching learning experience. They were taught how to use senseboard for video downloading and sharing, using applications on senseboard, writing direct notes and saving them, digital arts making on board etc. Teachers were given time for trial and query solving to ensure maximum utilisation of the facility. Session was appreciated by teachers.

#### **Photographs:**

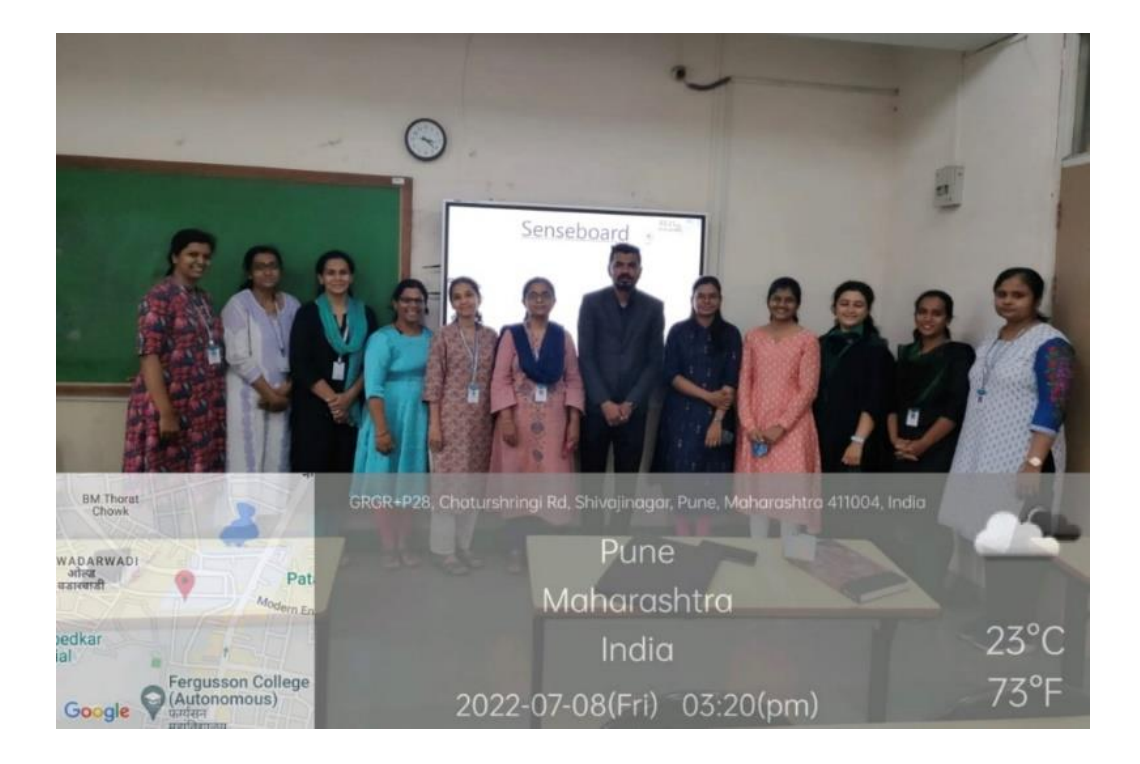

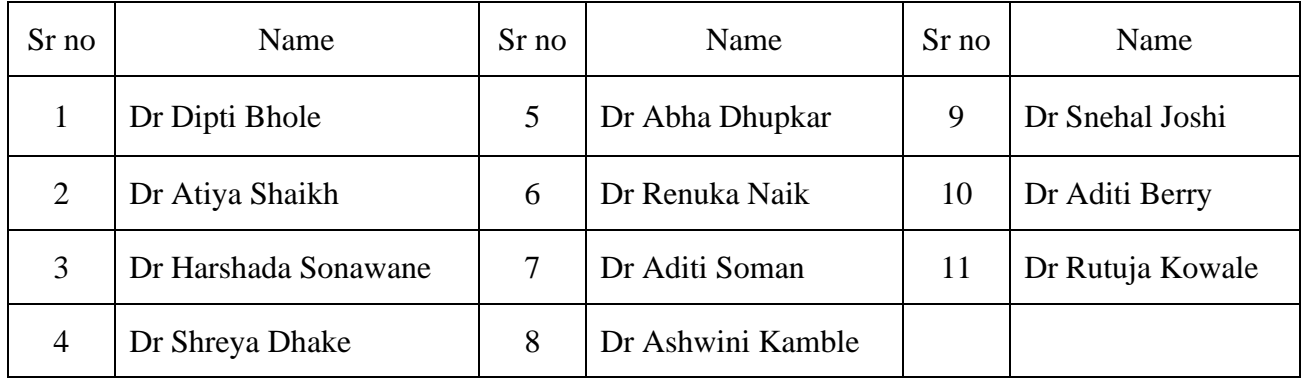

 $\alpha v$ PRINCIPAL<br>D E Society's Brijial Jinda<br>College of Physiotherapy<br>Pune - 4

## DES BRIJLAL JINDAL COLLEGE OF PHYSIOTHERAPY, PUNE, FACULTY TRAINING PROGRQM SENSE BOARD TRAINING

TIME-9.00AM-5.00PM

### MODE-OFFLINE

PURPOSE-Training faculty for use of Senseboard

- Introduction-9:00AM-9:30AM
- How to use smart board for lecture /PPT -9:30AM-11:00 AM
- Break-11:00AM-11:30PM
- How to use smart board for downloading and video sharing, various applications -

11:20PM-12:30PM

- Practice session-12:30PM-1:30PM
- Lunch Break-1:20PM-2:00PM
- How to use smart board for direct lecture and notes-2:00PM-3:00PM
- Using smart board for digital arts-3:00PM-4:00PM
- Query solving-4:00PM-4:30PM
- Felicitation-4:30PM-5:00PM

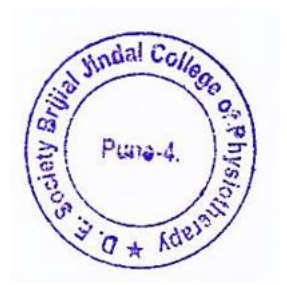

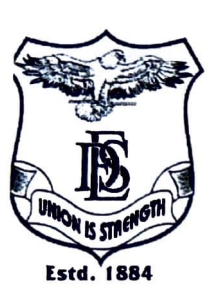

D.E. Society's **BRIJLAL JINDAL COLLEGE OF PHYSIOTHERAPY** Fergusson College Campus, Pune - 411 004 .Phone: (020) 67656471,67656467  $\bullet$ Fax: (91) (020) 67656494, 67656120  $\bullet$  E-mail: descoppune@gmail.com .Web-site:www.desphysiotherapycollege.com, www.despune.org Approved by Govt. of Maharashtra, Maharashtra State Council of OT/ PT, Indian Association of Physiotherapist & affiliated to Maharashtra University of Health Sciences, Nashik

Date: 31/07/2021

This is to inform that ERP training for academics and attendance module will be held on 8<sup>th</sup>

August 2021, at board room of DES's Brijlal Jindal college of physiotherapy from 9 am to 5

pm. Please find attached schedule for the same.

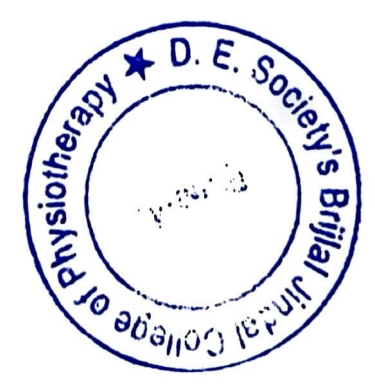

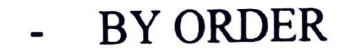

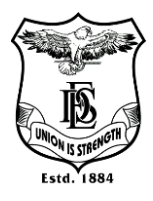

**Name of Activity: ERP training for academic and attendance module Name of Instructor: Dr. Snehal Joshi (PT) Name of Coordinator: Dr. Snehal Joshi (PT) Department: -ERP & DESBJCOP's IQAC Date & Time: 08/08/2021, 2PM-5.00PM Place: -Boardroom Online / Offline: -Offline Participants: 12 Objective:** Introduction to ERP by Dr. Snehal Joshi **Outline of activity:** Introduction to ERP module of for attendance and time table utilization was done by the instructor. Faculty was introduced to using ERP for creating time table, attendance sheets, assigning lecturers, filling attendance, checking compiled data of students.

Faculty practiced the course content under supervision of Dr. Snehal Joshi (PT). Periodic updating information was suggested by the instructor.

#### **Participants:**

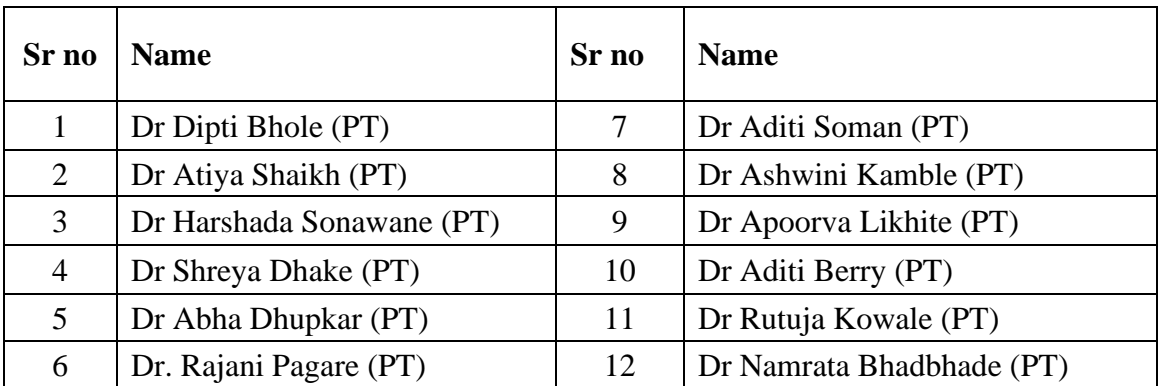

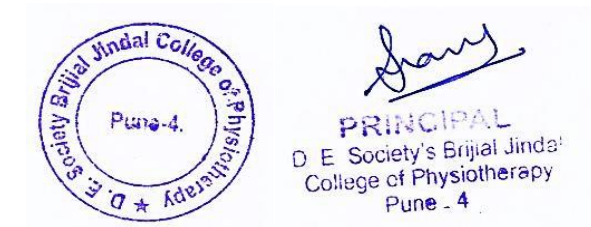

## DES BRIJLAL JINDAL COLLEGE OF PHYSIOTHERAPY, PUNE, FACULTY TRAINING PROGRQM ERP TRINING FOR ACADEMIC AND ATTENDANCE MODULE

COURSE INSTRUCTOR-DR SNEHAL JOSHI

### TIME-9.00AM-5.00PM

#### DATE-8/8/21

## MODE-OFFLINE

PURPOSE - TRAINING FACULTY FOR UPLOADIG TIME TABLE AND DOWNLOADING ATTENDACE INDEPENDETLY

- 1. INTRODUCTION TO ATTENDANCE MODEULE -9.00AM-9.15AM
- 2. CREATING TIME SLOTS IN ATTENDANCE MODULE-1.15AM-10.00AM
- 3. SUBJECT AND STUDENT ALLOTMENT-10.00AM-10.30AM
- 4. PRACTICAL BATCH STUDENT REGISTRAION-10.30AM-11.00AM
- 5. TEA BREAK-11.00AM-11.20AM
- 6. MAKING TIME TABLE ON ERP-11.20AM-12.00PM
- 7. HOW TO MARK ATTENDANCE-12.00PM-12.20PM
- 8. HOW TO DOWNLOAD ATTENDANCE-12.20PM-.12.40PM
- 9. LUNCH BREAK-12.45PM-1.30PM
- 10. CHECKIMG COMPLILED DATA OF STUDENTS-1.30PM-2.00PM
- 11. CREATIG ASSIGNENT ON ERP-2.00PM-2.30PM
- 12. SHARING NOTES /INFORMATION ON ERP-2.30PM-3.00PM
- 13. TEA BREAK-3.00PM-3.30PM
- 14. PRACTICE-3.30PM-4.30PM
- 15. DOUBT SOLVING-4.30PM-5.00PM

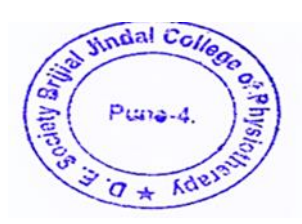

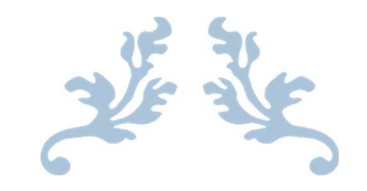

## ACADEMIC YEAR 2020-21

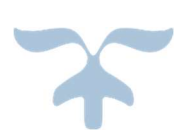

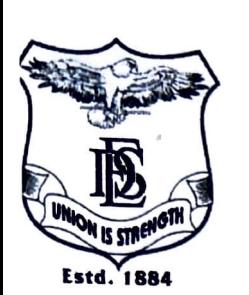

## D.E. Society's **BRIJLAL JINDAL COLLEGE OF PHYSIOTHERAPY** Fergusson College Campus, Pune - 411 004 .Phone: (020) 67656471,67656467 ·Fax: (91) (020) 67656494, 67656120 · E-mail: descoppune@gmail.com .Web-site:www.desphysiotherapycollege.com, www.despune.org Approved by Govt. of Maharashtra, Maharashtra State Council of OT/ PT, Indian Association of Physiotherapist & affiliated to Maharashtra University of Health Sciences, Nashik

Date: 30<sup>th</sup> April 2021 ·

This is to inform that ITLE module update of self-profile for ERP will be held on 7<sup>th</sup> May 2021

from 1:30 pm to 3 pm via online mode.

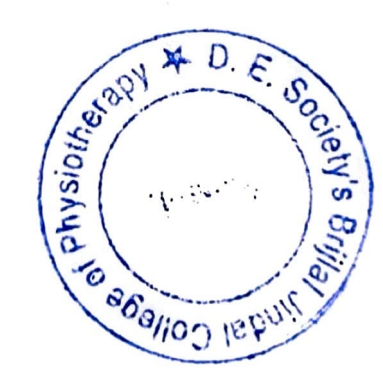

**BY ORDER** 

 $\mathcal{L}=\mathcal{L}$ 

 $\sim$ 

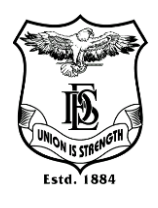

**Name of Activity: -ITLE Module update of self-profile for ERP** 

**Name of Instructor: Dr Snehal Joshi (PT)**

**Name of Coordinator: Dr. Snehal Joshi (PT)**

**Department: -IQAC**

**Date & Time: -7/5/2021, 1.30PM-3 PM**

**Online/Offline: Online** 

**Participants:13**

**Objectives:** Introduction to updating self-profiles on ERP

**Outline of activity:** Faculty was introduced to update their own profiles and other details on ERP. Periodic updating of own profiles and information was suggested by the instructor. Faculty appreciated the session and asked doubts which were satisfactorily answered by the experts.

#### **Participants Names:**

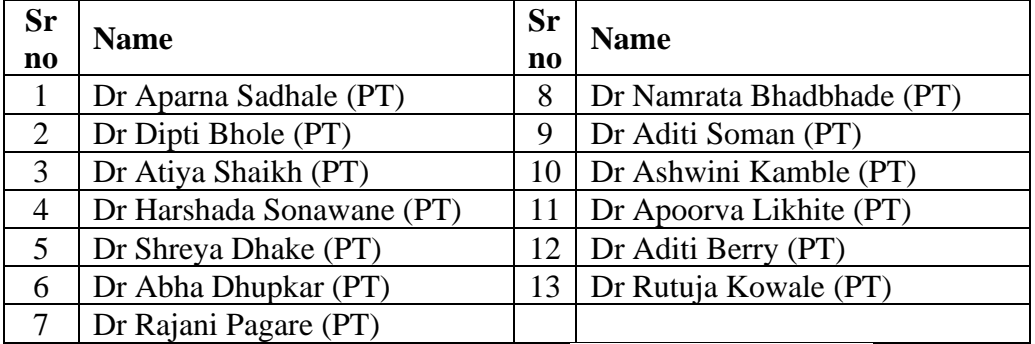

**D. E. Society's Brijlal Jindal** ysiotherapy College o

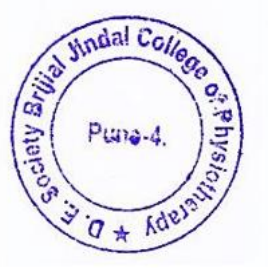

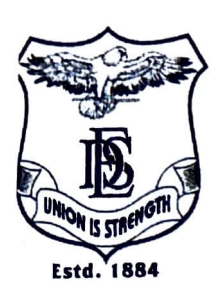

## D.E. Society's **BRIJLAL JINDAL COLLEGE OF PHYSIOTHERAPY** Fergusson College Campus, Pune - 411 004 .Phone: (020) 67656471,67656467  $\cdot$ Fax: (91) (020) 67656494, 67656120  $\cdot$  E-mail: descoppune@gmail.com .Web-site :www.desphysiotherapycollege.com, www.despune.org Approved by Govt. of Maharashtra, Maharashtra State Council of OT/ PT, Indian Association of Physiotherapist & affiliated to Maharashtra University of Health Sciences, Nashik

Date: 1/12/2020

This is to inform that ITLE module revision for ERP training will be held on 8<sup>th</sup> December

2020 from 9:30 pm to 5:30 pm via online mode. Please find attached schedule for the same.

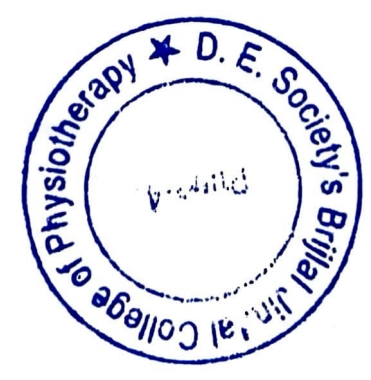

**BY ORDER** 

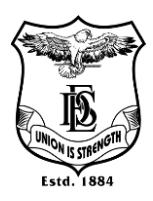

**Name of Activity: -ITLE Module revision for ERP** 

**Name of Instructor: Faculty of Mastersoft ERP**

**Name of Coordinator: Dr. Snehal Joshi (PT)**

**Department: -DES(ERP) & DESBJCOP IQAC**

**Date & Time: -8/12/2020,1.30PM-3 PM**

**Online/Offline: Online**

**Participants:14**

**Objectives:** Revision to ERP- ITLE utilization by faculty of Mastersoft ERP.

**Outline of activity:** Revision of ITLE utilization was done by faculty of Mastersoft ERP. They revised using ERP for teaching, sharing notes, giving assignments and taking tests. Periodic updating of own profiles and information was suggested by the instructors. Faculty appreciated the session and asked doubts which were satisfactorily answered by the experts.

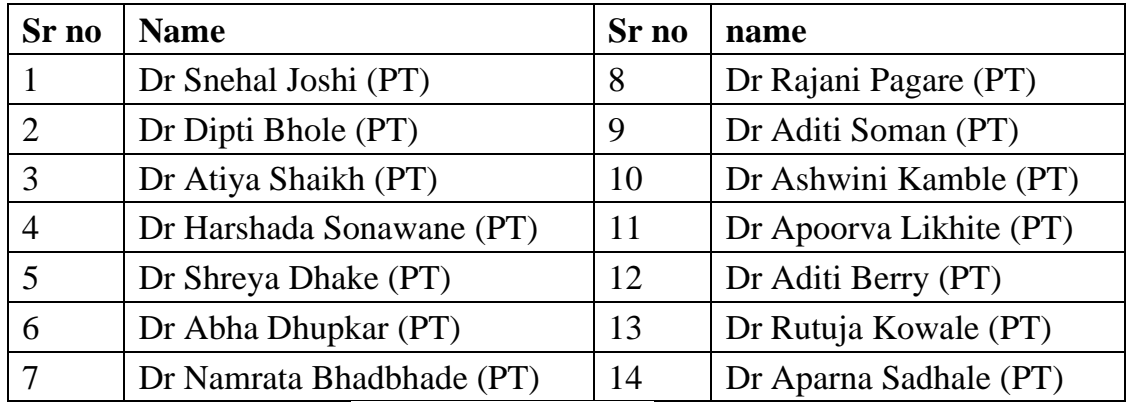

#### **Participants Names:**

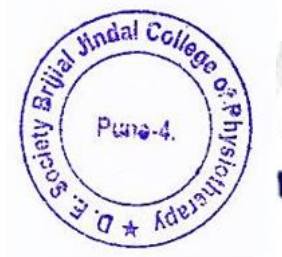

s Brijlal Jindal Socie DЕ Physiotherapy College of

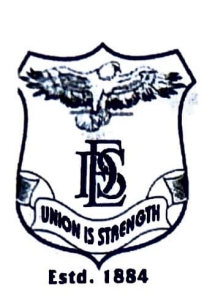

## D.E. Society's **BRIJLAL JINDAL COLLEGE OF PHYSIOTHERAPY** Fergusson College Campus, Pune - 411 004 .Phone: (020) 67656471,67656467 **•Fax**: (91) (020) 67656494, 67656120 • E-mail: descoppune@gmail.com .Web-site:www.desphysiotherapycollege.com, www.despune.org Approved by Govt. of Maharashtra, Maharashtra State Council of OT/ PT, Indian Association of Physiotherapist & affiliated to Maharashtra University of Health Sciences. Nashik

Date: 15/07/2020

This is to inform that ITLE module training on ERP will be held on 23<sup>rd</sup> July 2020 and 8<sup>th</sup>

August 2020 from 9 am to 2 pm via online mode. Please find attached schedule for the same.

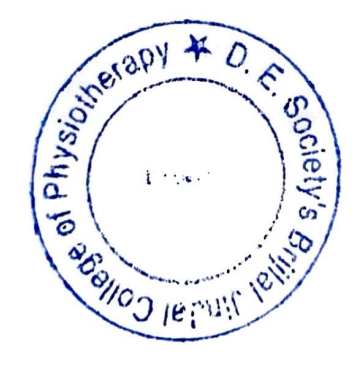

**BY ORDER** 

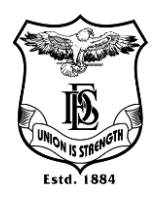

#### **Name of Activity: ITLE Module training on ERP**

**Name of Instructor: Faculty of Mastersoft ERP, Dr.Seema Purohit, Mr.Anand Shirke,**

**Name of Coordinator: Dr. Snehal Joshi (PT)**

**Department: -DES (ERP)**

**Date & Time: -23/7/20 & 8/8/20, 1.30PM - 3 PM**

**Online/Offline: Online**

**Participants:** 14

**Objectives:** Introduction to ERP- ITLE utilization by faculty of Mastersoft ER

**Outline of activity:** Introduction to ERP- ITLE utilization was done by faculty of Mastersoft ERP. They were introduced to using ERP for teaching, sharing notes, giving assignments and taking tests. Periodic updating of own profiles and information was suggested by the instructors. Faculty appreciated the session and asked doubts which were satisfactorily answered by the experts.

#### **Name of participants:**

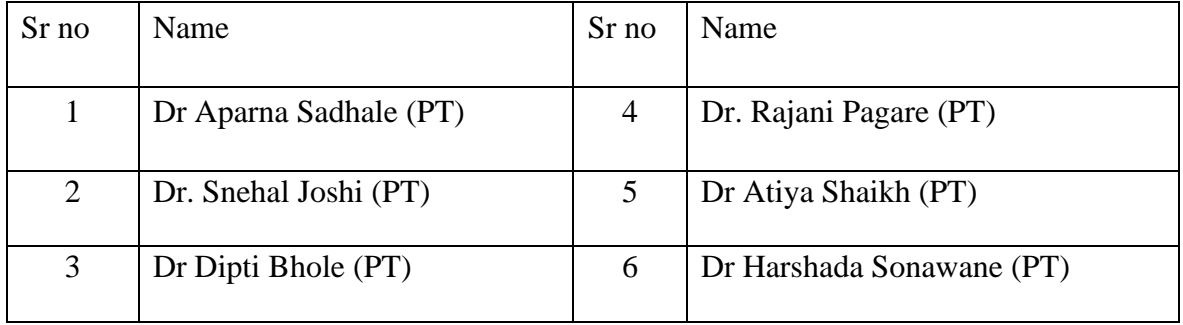

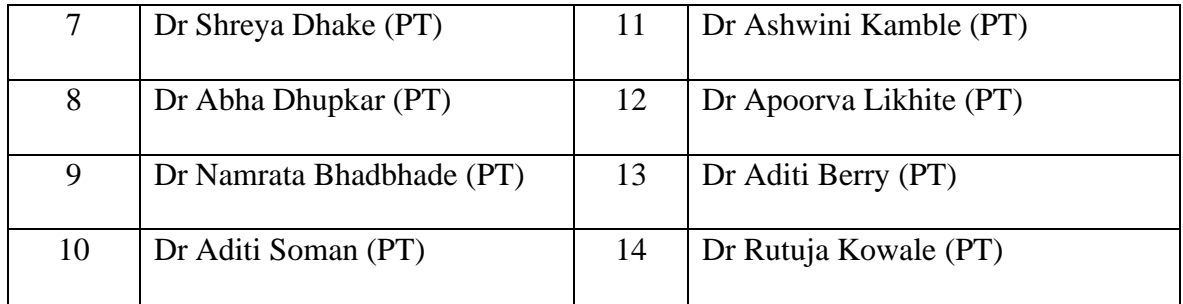

 $\leq$ ÄĹ PR D. E. Society's Brijlal Jindal<br>College of Physiotherapy<br>Pune-4.

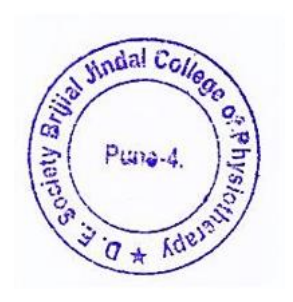

### ITLE MODULE TRAINING ON ERP

Dr. Seema Purohit, Faculty of mastersoft, Mr. Anand Shirke

#### **23 July 20**

Time- 9AM-2 PM

9AM-10AM-Introduction to ITLE module tabs

10 AM-10.30AM-break

10.30AM-11.30AM-creating syllabus

11.30AM-12.30PM-updating lecture notes

12.30PM-1 PM-lunch break

1PM-2PM-Practice and assignment discussion

### **8 Aug 20**

#### Time-9AM-2 PM

9AM-10AM-assignment discussion

10 AM-10.30AM-tea break

10.30AM-11.30AM-creating test

11.30AM-12.30PM- creating assignments online and offline submissions

12.30PM-1 PM-Lunch break

1PM-2PM-discussion, certificate distribution

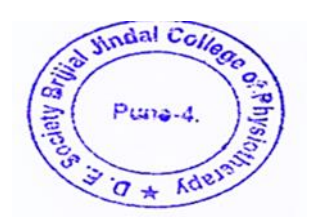

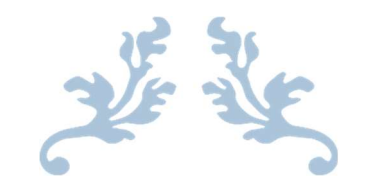

## ACADEMIC YEAR 2019-20

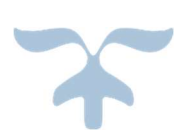

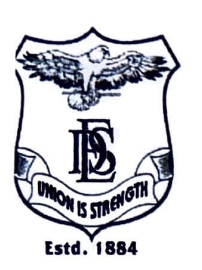

## D.E. Society's **BRIJLAL JINDAL COLLEGE OF PHYSIOTHERAPY**

Fergusson College Campus, Pune - 411 004 .Phone: (020) 67656471,67656467 ·Fax: (91) (020) 67656494, 67656120 · E-mail: descoppune@gmail.com .Web-site :www.desphysiotherapycollege.com, www.despune.org Approved by Govt. of Maharashtra, Maharashtra State Council of OT/ PT, Indian Association of Physiotherapist & affiliated to Maharashtra University of Health Sciences, Nashik

Date: 29th April 2020

This is to inform that ERP application training will be held on  $6<sup>th</sup>$ ,  $8<sup>th</sup>$  and  $14<sup>th</sup>$  May

2020 from 1 pm to 4pm via online mode. Please find attached schedule for the

same.

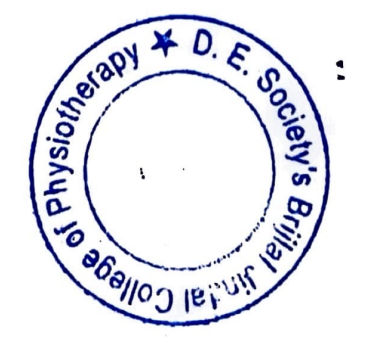

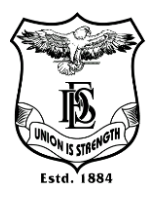

**Name of Activity: ERP application training** 

**Name of Instructor: Rupesh Lodhe**

**Name of Coordinator: -Dr.Aparna Sadhale (PT),Dr.Snehal Joshi (PT)**

**Department: -DES Computer science** 

**Date: -6,8,14 May 2020 Time: 1:00 PM-4:00PM**

**Online / Offline: -Online**

**Participants: 14** 

**Objectives:** Introduction to ERP application for effective teaching

**Outline of activity:** How to use different applications of TEAMS was introduced to faculty by Mr Rupesh Lode, from team Microsoft. Sharing notes, lecture, PPT, attendance taking, attendance filling were taught. Hands on training too was practiced by faculty.

#### **Participants Names:**

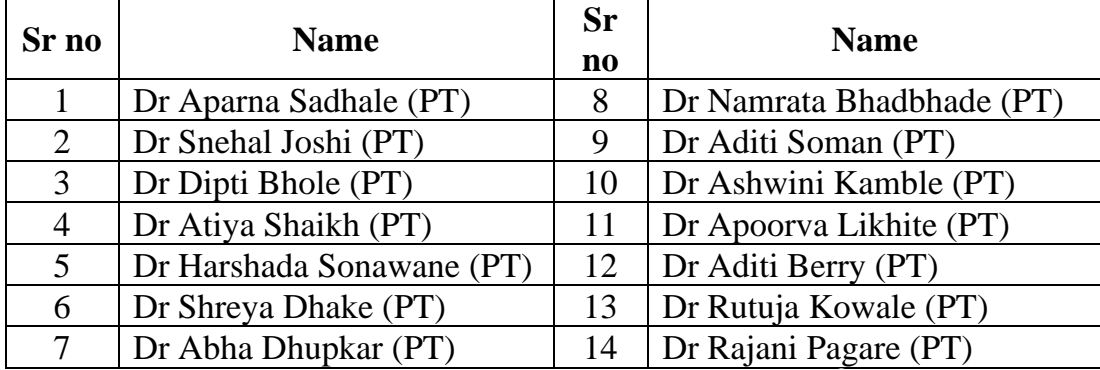

s Brijlal Jindal Socie DE. siotherapy College<sup>o</sup>

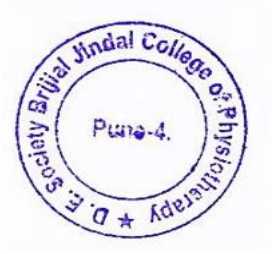

## **DES BRIJLAL JINDAL COLLEGE OF PHYSIOTHERPY, PUNE**

**ERP Application Training Instructor- Rupesh Lodhe Mode - online Dates-6/8/14 May 2020 Time -1PM-4PM**

## OUTLINE OF THE PROGRAM

## 6 May 2020

1PM-2PM-sharing notes on ERP 2PM-3PM-sharing lecture PPT on ERP 3PM-4PM -doubt solving and practice

## 8 May 2020

1PM-2PM-uploading time table and creating slots 2PM-3PM-filling attendance

3PM-4PM-pracitce

## 14 May 2020

1PM-2PM-sharing newly created notes and PPT

2PM-3PM-downloading attendance for student and combined attendance

3PM-4PM-velidectory

# Kindly contact coordinators for login details

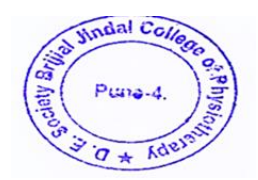

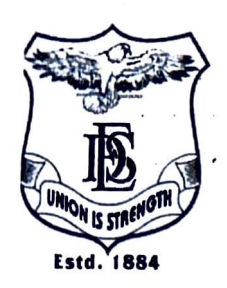

## D.E. Society's **BRIJLAL JINDAL COLLEGE OF PHYSIOTHERAPY** Fergusson College Campus, Pune - 411 004 .Phone: (020) 67656471,67656467 • Fax: (91) (020) 67656494, 67656120 • E-mail: descoppune@gmail.com .Web-site :www.desphysiotherapycollege.com, www.despune.org Approved by Govt. of Maharashtra, Maharashtra State Council of OT/ PT, Indian Association of Physiotherapist & affiliated to Maharashtra University of Health Sciences, Nashik

المرابية الاستعمال التراكيبي بعدلة

Date: 21/04/2020

This is to inform that TEAMS application training will be held on 28<sup>th</sup> and 29<sup>th</sup> April 2020 from 1 pm to 5 pm via online mode. Please find attached schedule for the same.

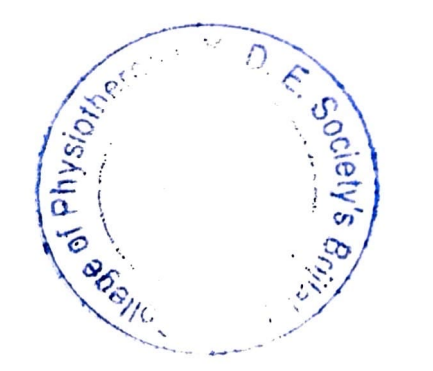

**BY ORDER** 

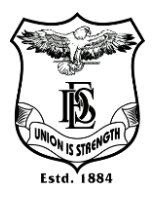

**Name of Activity: -TEAMS application training** 

**Name of Instructor: Microsoft ERP faculty**

**Name of Coordinator: -Dr. Aparna Sadhale (PT), Dr. Snehal Joshi (PT)**

**Department: -IQAC**

Date: -28,29 April 2020 Time: 2.00PM-5.00PM

**Online / Offline: -Online Participants: 14** 

**Objectives:** Introduction to TEAMS application for effective teaching

**Outline of activity:** How to use different applications of TEAMS was introduced to faculty of computer sciences dept. Creating meeting, sharing notes, lecture PPT, attendance taking etc were taught. Hands on training too was practiced by faculty. Faculty was instructed to use TEAMS for regular lectures and assignments.

#### **Participant details:**

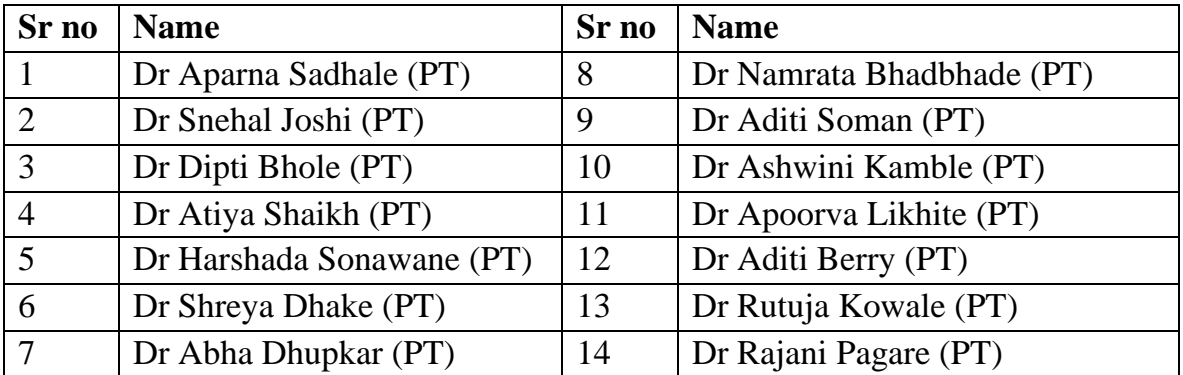

**Brijlal Jindal** D E. Socie College of Physiotherapy  $P$ <sub>une-4</sub>

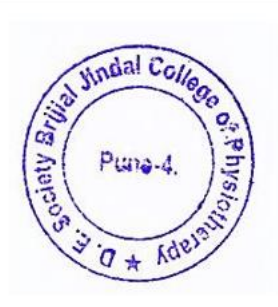

## **TEAMS application training**

### **Schedule**

Objective- TEAMS application introduction and training in online mode

#### **Date- 28/4/20**

Time- 1.00 PM- 5.00 PM

- 1. Address by Chairman -1PM-1.30 PM
- 2. Discussion of issues faced during teaching in current times-1.30PM-2.30 PM
- 3. TEAMS applications introduction- 2.30PM-3.00 PM
- 4. Break-3.00PM-3.20PM
- 5. TEAMS application demo-3.20PM-4.00PM
- 6. Uses and application of ONEDRIVE-4.00 PM-5.00PM

#### **Date- 29/4/20**

Time- 1.00 PM- 5.00 PM

- 1. Sharing the PPT/lecture notes with once demo-1PM-1.30 PM
- 2. Sharing whiteboard and practice-1.30PM-2.00 PM
- 3. Creating TEAMS -2.00PM- 3.00PM
- 4. Giving Assignment online 2.30PM-3.00 PM
- 5. Creating lecture link and sharing the the link-3.00PM-3.30PM
- 6. Break-3.30PM-3.45PM
- 7. Checking participants during lecture and attendance download -3.45 PM-4.00PM
- 8. Practice in groups and doubt solving -4.00PM-5.00PM

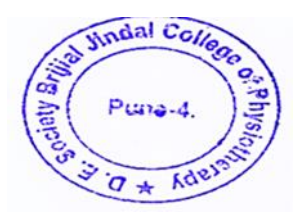

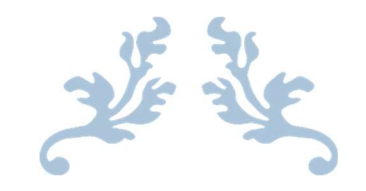

## ACADEMIC YEAR 2018-19

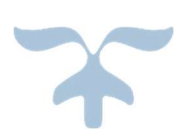

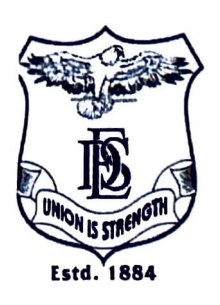

D.E. Society's **BRIJLAL JINDAL COLLEGE OF PHYSIOTHERAPY** Fergusson College Campus, Pune - 411 004 .Phone: (020) 67656471,67656467 • Fax: (91) (020) 67656494, 67656120 • E-mail: descoppune@gmail.com .Web-site :www.desphysiotherapycollege.com, www.despune.org Approved by Govt. of Maharashtra, Maharashtra State Council of OT/PT, Indian Association of Physiotherapist & affiliated to Maharashtra University of Health Sciences, Nashik

Date: 04/09/2018

This is to inform that workshop on effective use of technology for teaching, will be held

on 11<sup>th</sup> September 2018 from 9 am to 5 pm in computer science lab, 3<sup>rd</sup> floor. Please

find attached schedule for the same.

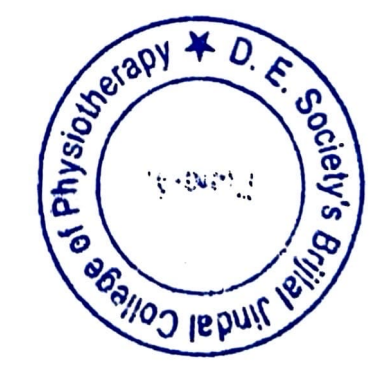

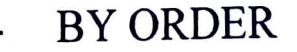

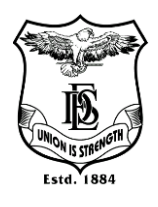

**Name of Activity: -Effective use of technology for teaching**

**Name of Instructor: Faculty of Computer science dept, Dr. Snehal Joshi (PT)**

**Name of Coordinator: -Dr. Snehal Joshi (PT)**

**Department: -Computer science, DESBJCOP's IQAC**

**Date: -11/9/2018 Time: 2.00PM-5.00PM**

Place: -Computer science dept lab **Online / Offline: -Offline** 

**Participants: 13**

**Objectives:** Introduction to ICT for effective teaching

**Outline of activity:** How to use different applications of windows and other systems was introduced to faculty of computer sciences dept. Hands on training of PPT making, putting headers, page borders, page numbers, watermark, making PDF was taught and practiced by faculty

#### **Participants:**

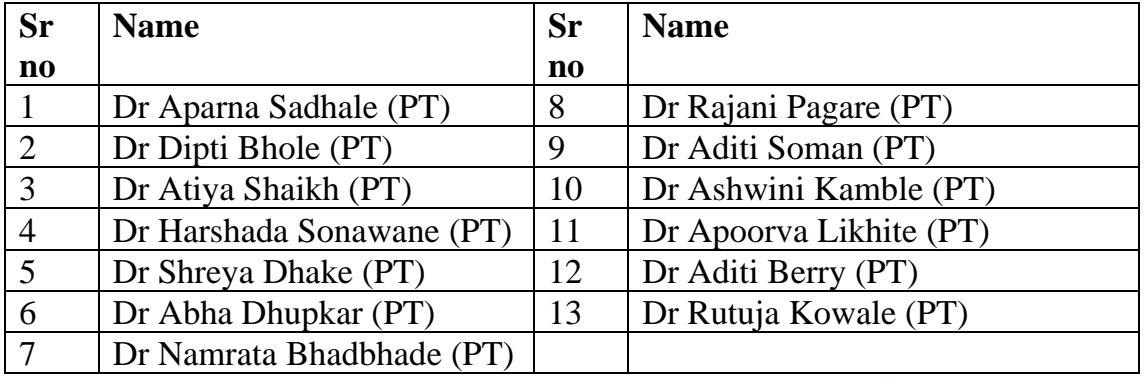

lal Jindal D E. Societ College of Physiotherapy  $une-4$ 

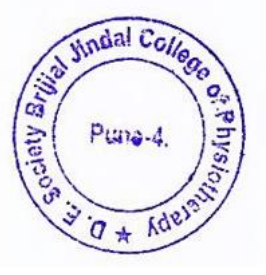

## **DES BRIJLAL JINDAL COLLEGE OF PHYSIOTHERPY, PUNE**

## **Effective use of technology for teaching**

## **Instructor- Faculty of Computer Science Department, Dr Snehal Joshi**

### **Date-11/9/18**

#### **Time -9AM-5PM**

#### OUTLINE OF THE PROGRAM

- Windows applications introduction- 9.00AM-9.30AM
- How to make effective PPT -9.30AM-10.00AM
- Tea Break-10.00AM-10.015AM
- PPT making practice-10.15AM-10.45AM
- How to use MS Word to prepare notes and documents- 10.45 AM 11.15 AM
- How to use watermark, Layouts, borders, give references-11.45AM-12.15PM
- Notes making practice-12.15PM-12.30PM
- How to make PDF from word, JPEG, PPT online using free online tools-12.30PM-1.00PM
- Lunch Break-1.00PM-1.30PM
- Practice-1.30PM-2.00PM
- Assignments in groups 2.00PM-3.00PM
- Tea Break-3.00PM-3.30PM
- Doubt solving/creative ideas sharing-3.30PM-4.30PM
- Felicitation-4.30 PM-5.00PM

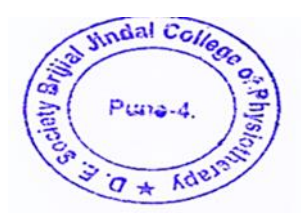